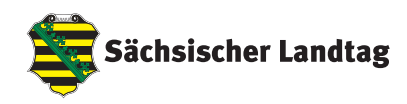

# **konferenz**

## "Mitteleuropäische Perspektiven vor den Europawahlen"

am **9. April 2024** im Sächsischen Landtag in Dresden

### **programm**

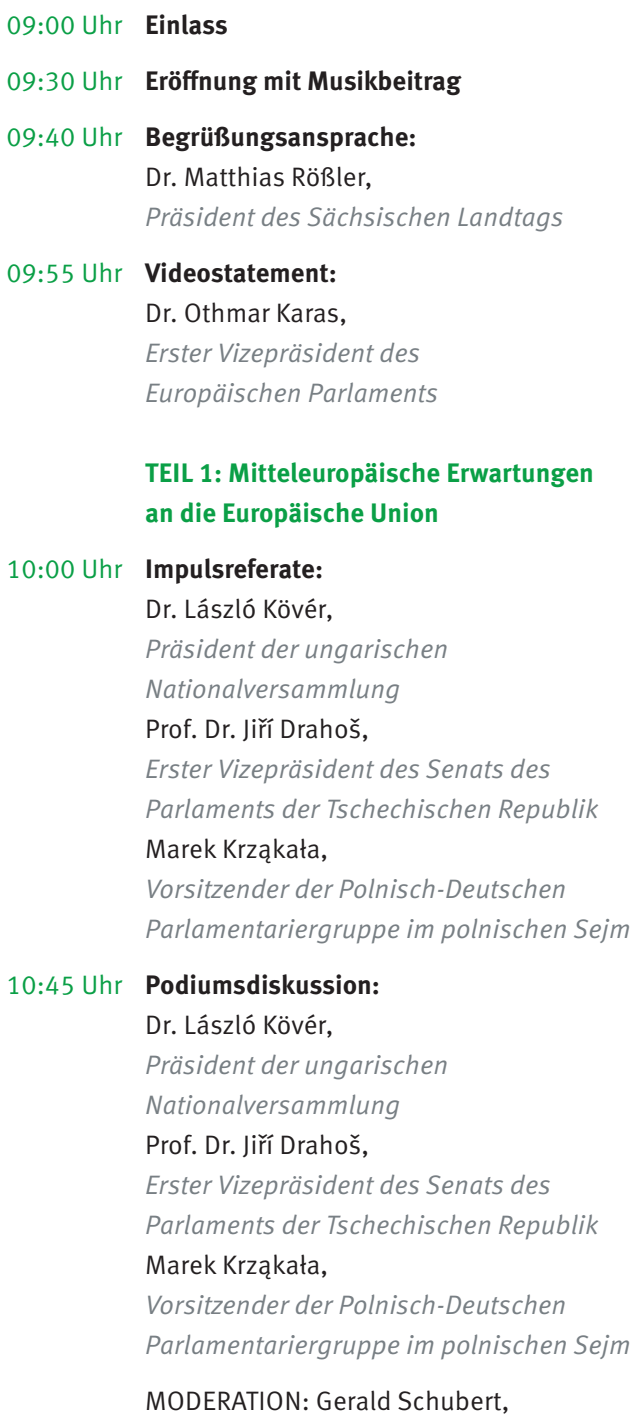

*Der Standard*

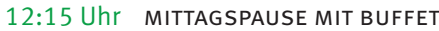

#### **TEIL 2: Mitteleuropäische Interessen in Europa**

- 13:45 Uhr **Musikbeitrag**
- 14:00 Uhr **Impulsreferate:** Prof. Dr. Zoltán Tibor Pállinger, *Andrássy Universität Budapest* Prof. Dr. Jiří Pehe, *New York University Prag*

14:30 Uhr **Podiumsdiskussion:** Prof. Dr. Zoltán Tibor Pállinger, *Andrássy Universität Budapest* Prof. Dr. Jiří Pehe, *New York University Prag* Oliver Schenk, *Staatsminister für Bundesangelegenheiten und Medien und Chef der Sächsischen Staatskanzlei* Dr. Kai-Olaf Lang, *Stiftung Wissenschaft und Politik*

> MODERATION: Dr. Zuzana Lizcová, *Karls-Universität Prag*

> > **Smartphone:**

#### 16:15 Uhr **Schlussansprache:** Dr. Matthias Rößler, *Präsident des Sächsischen Landtags*

danach **Ende der Konferenz**

#### **WLAN:**

**((c** 

**SSID:** SLT\_Veranstaltung **Kennwort:** ForumME2024€!

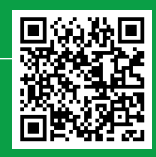